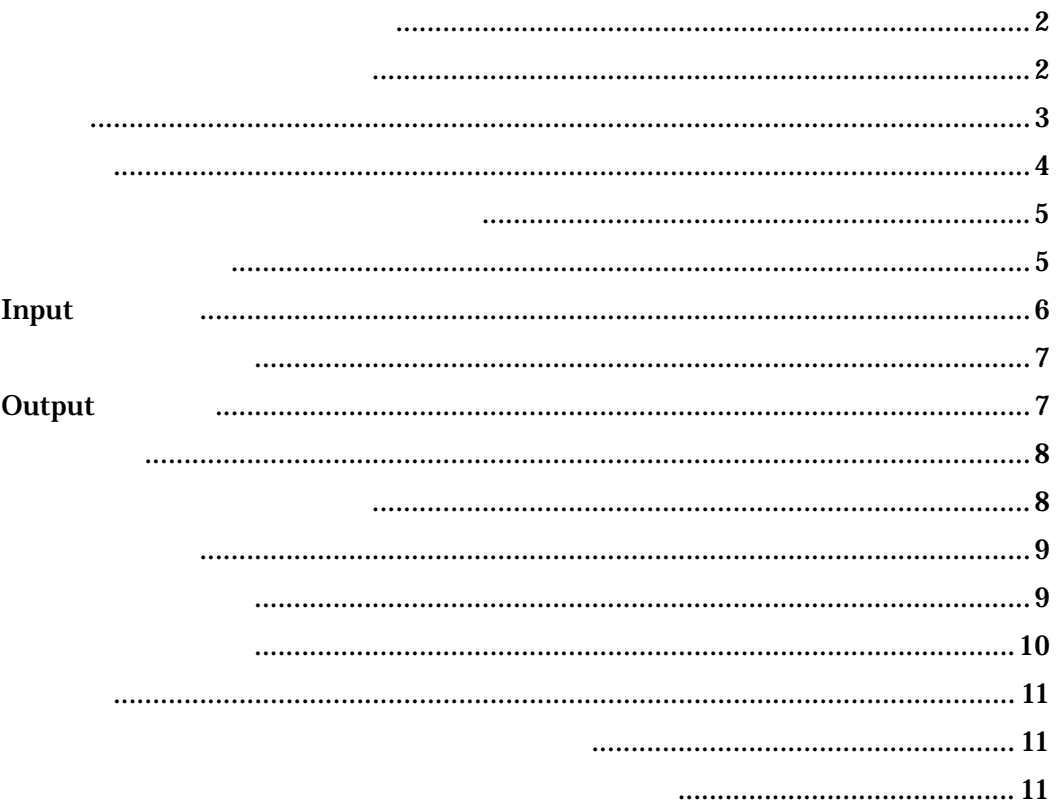

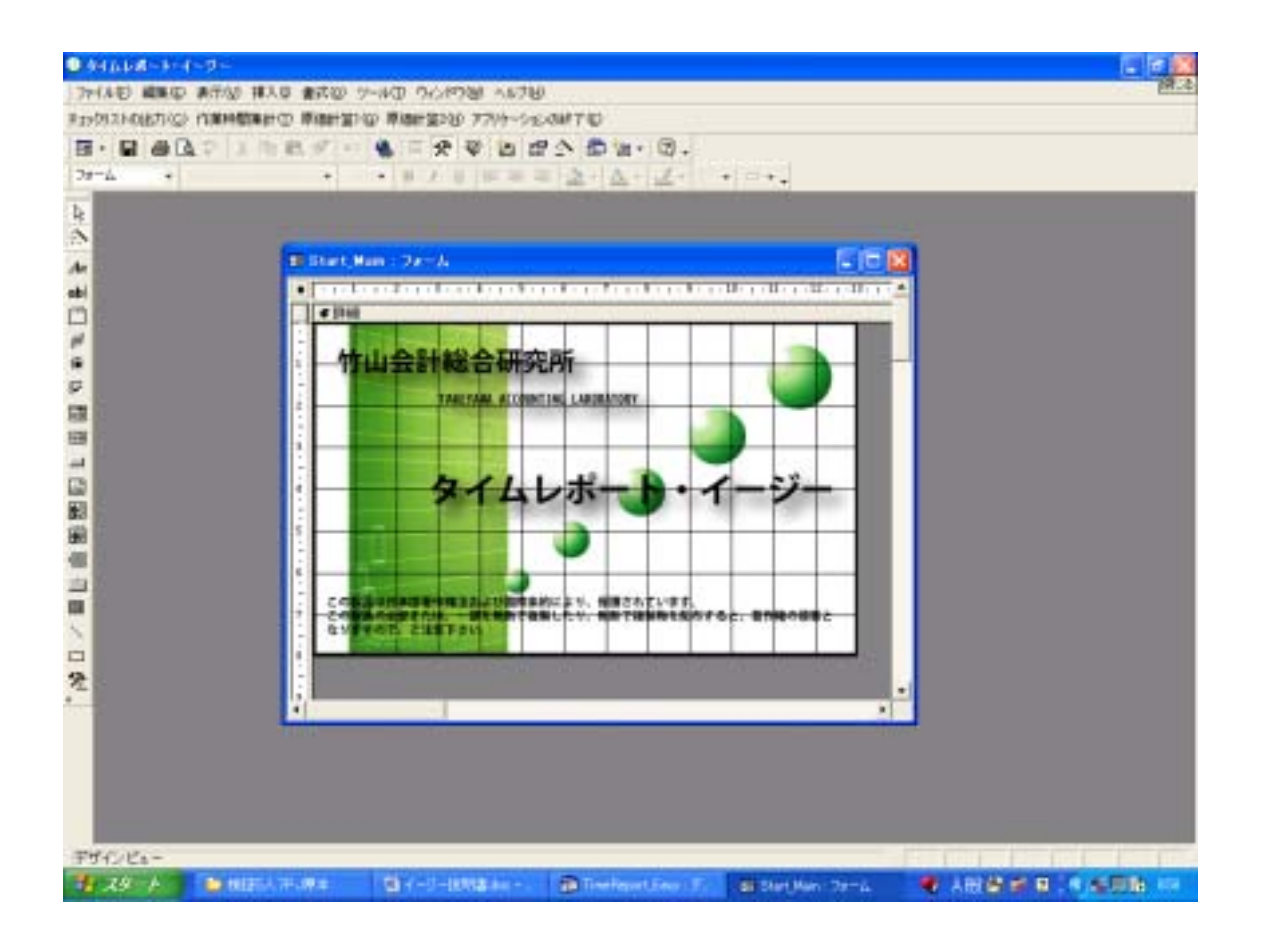

 $\times$ 

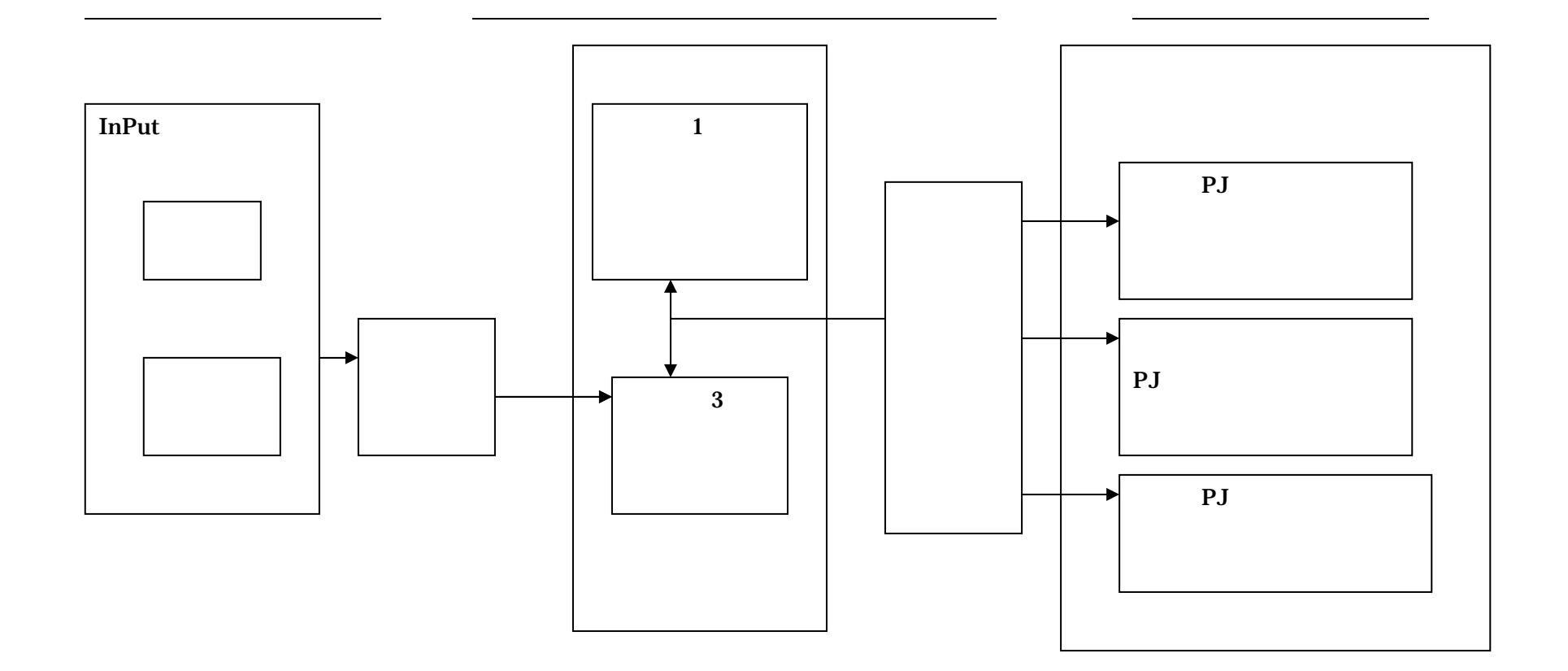

 $\mathbf{Input}$ 

 $\overline{3}$ 

**The Triangle The Triangle Triangle Triangle Triangle Triangle Triangle Triangle Triangle Triangle Triangle Triangle Triangle Triangle Triangle Triangle Triangle Triangle Triangle Triangle Triangle Triangle Triangle Triang** 

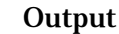

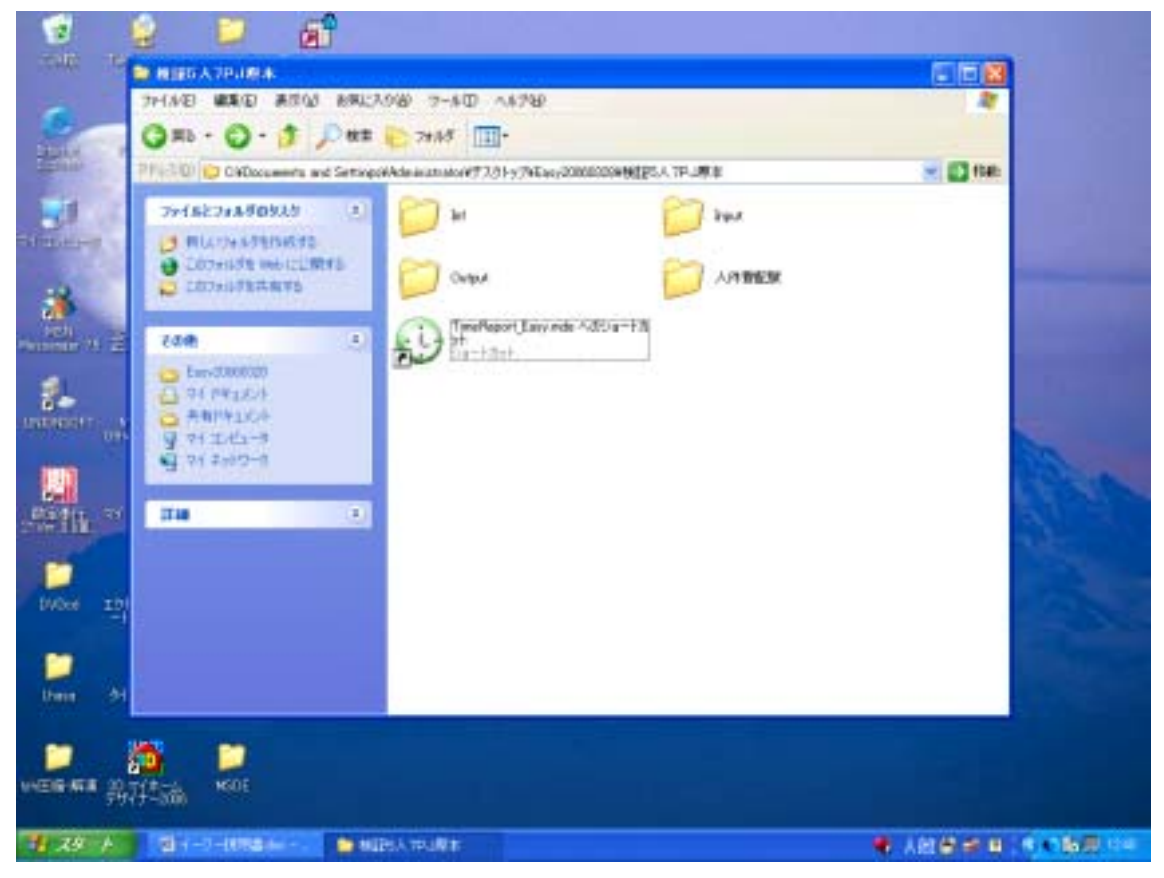

 $\mathbf{Inf}$ 

Input

## $\mathbf{Input}$

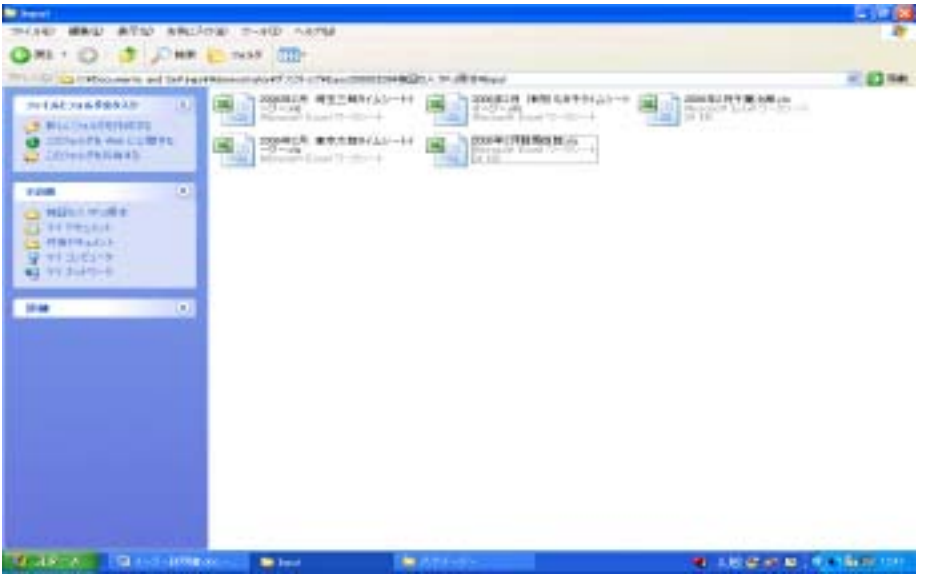

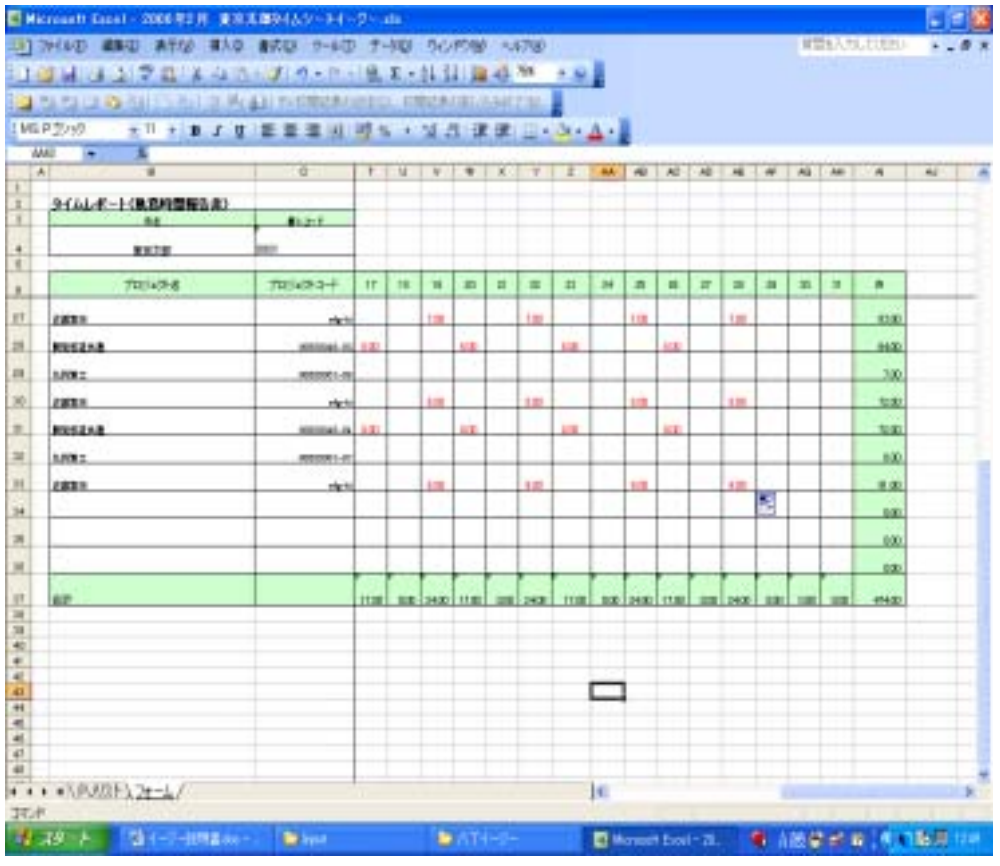

 $\alpha$  and  $\beta$ 

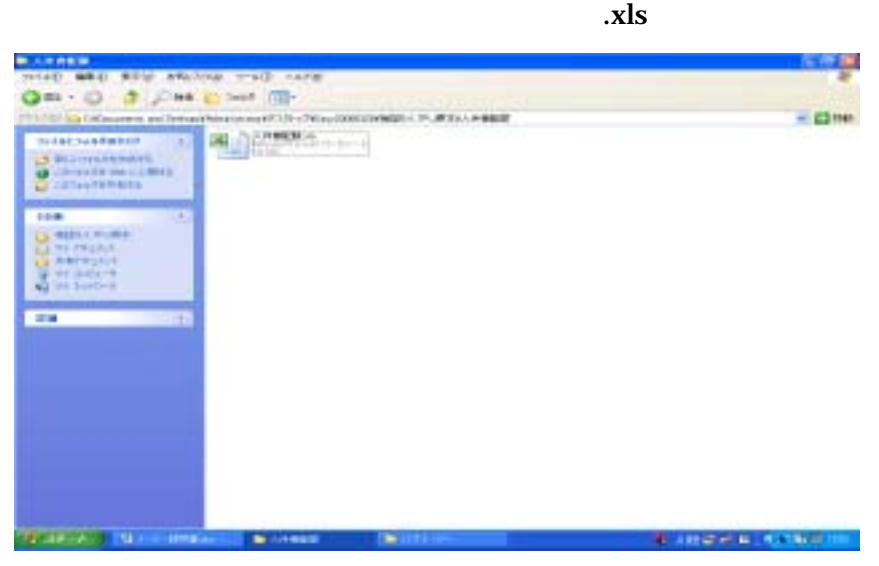

 $\mathbf{r}$ 

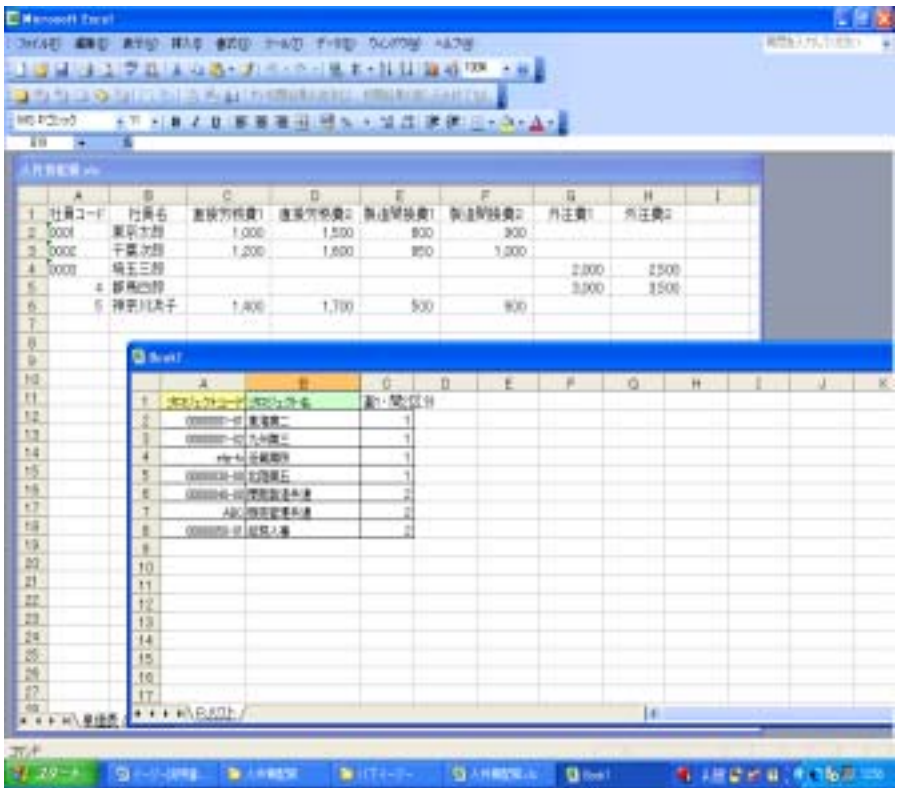

Output

Output

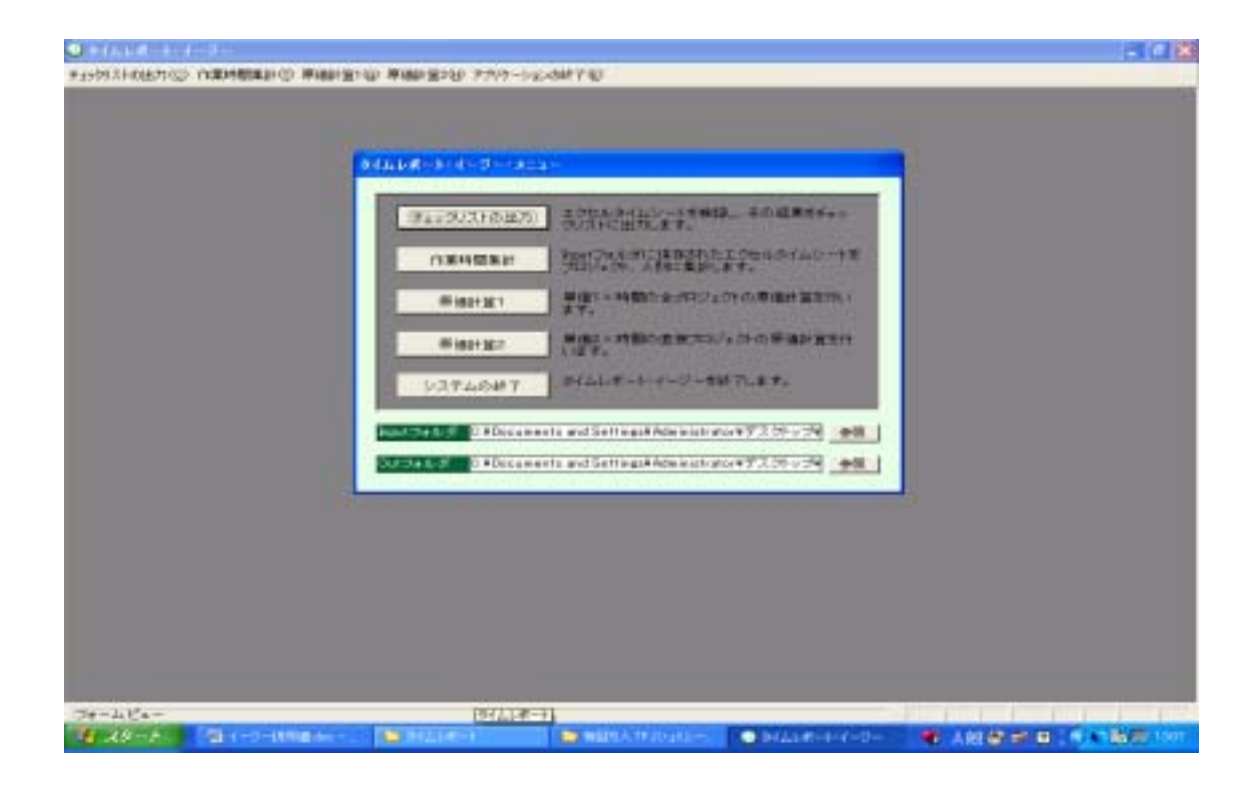

 $\lambda$  Input  $\lambda$ 

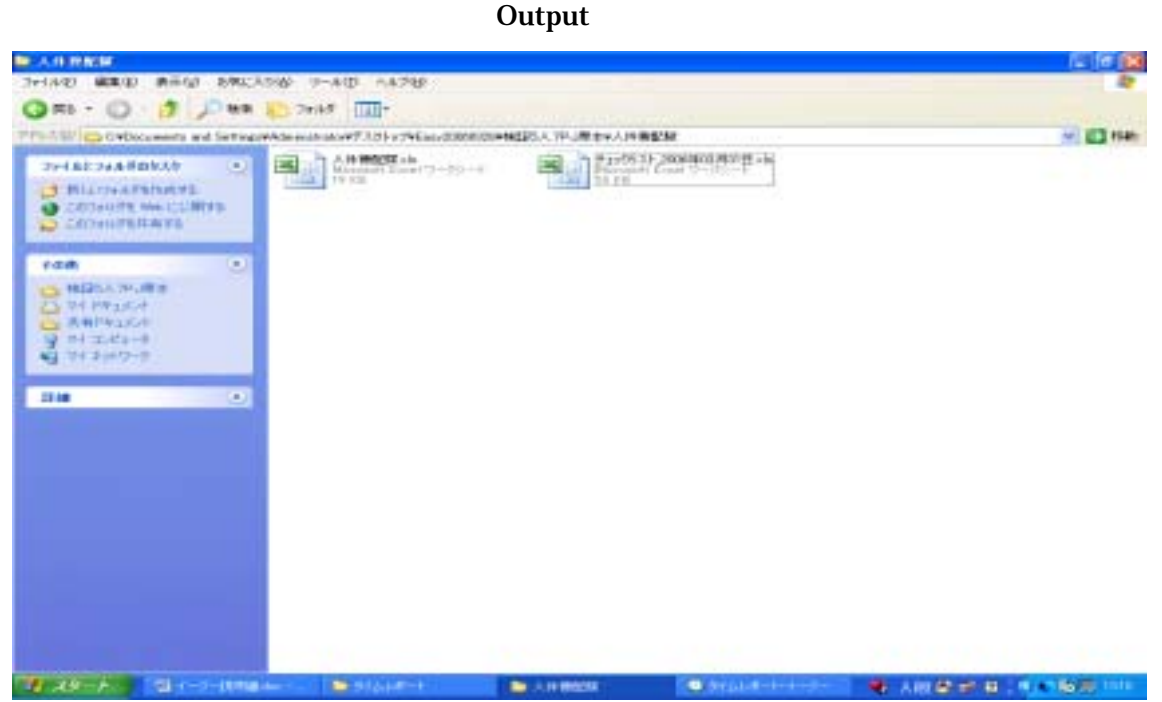

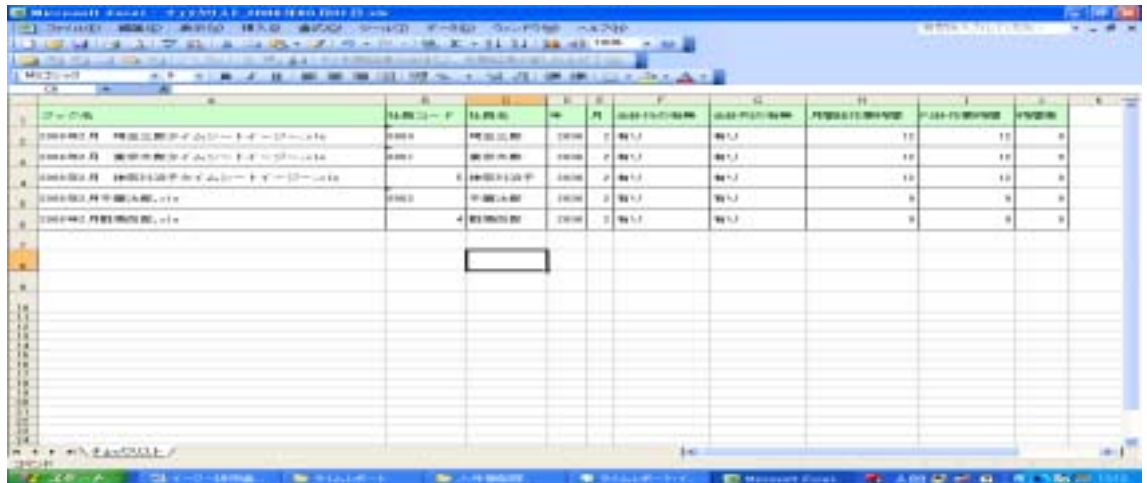

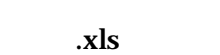

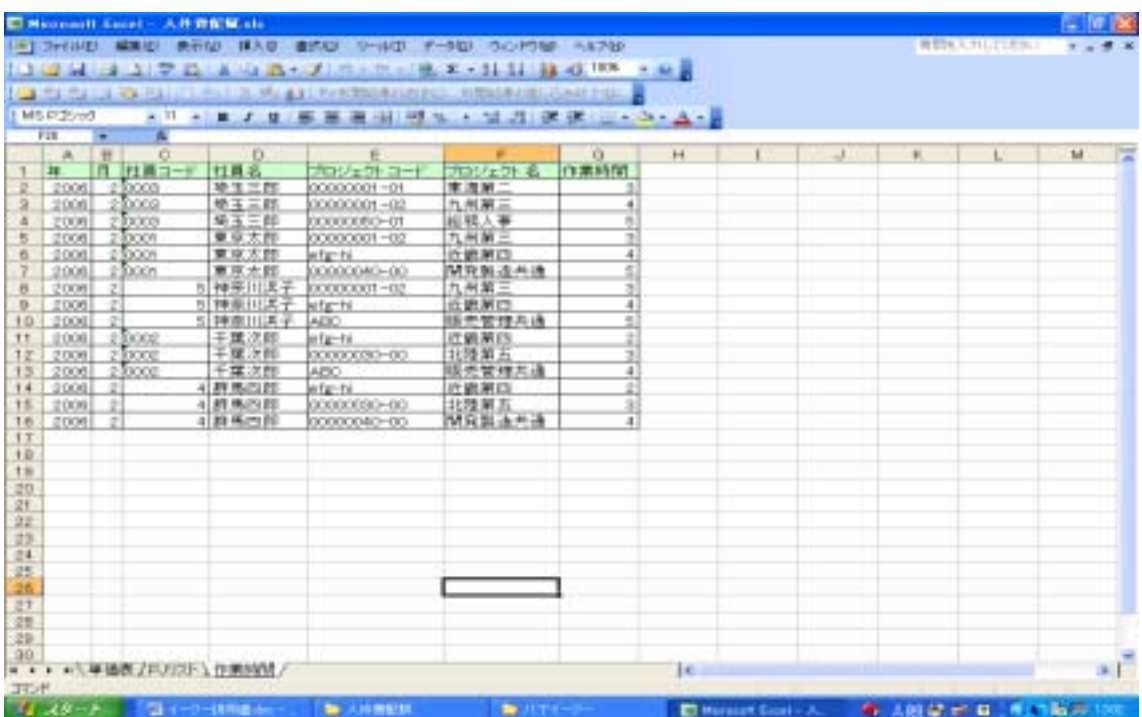

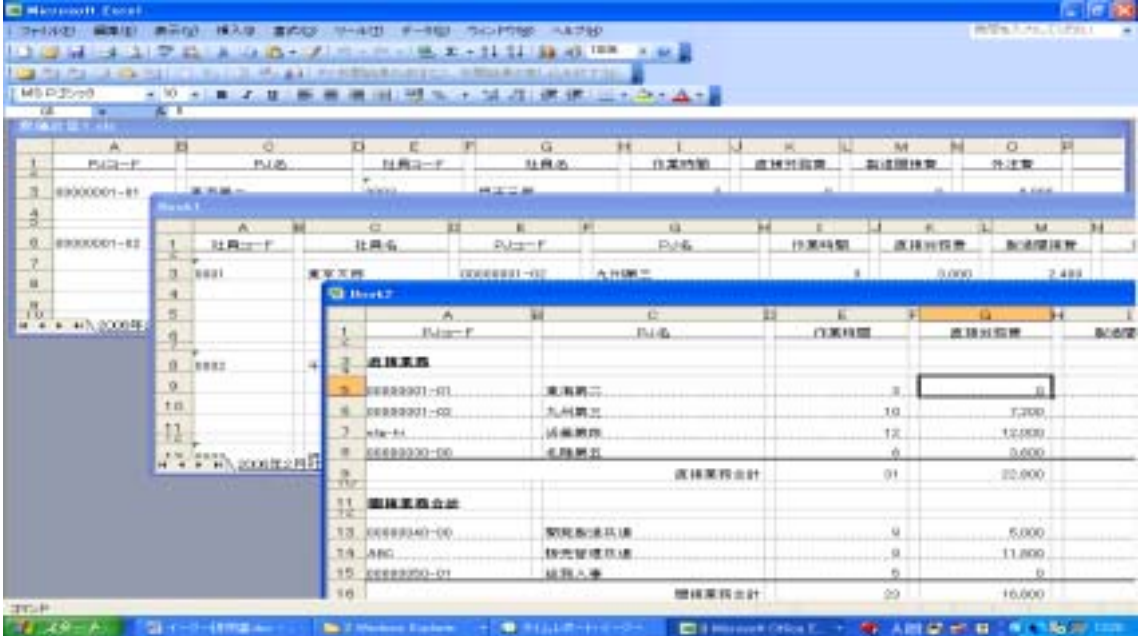

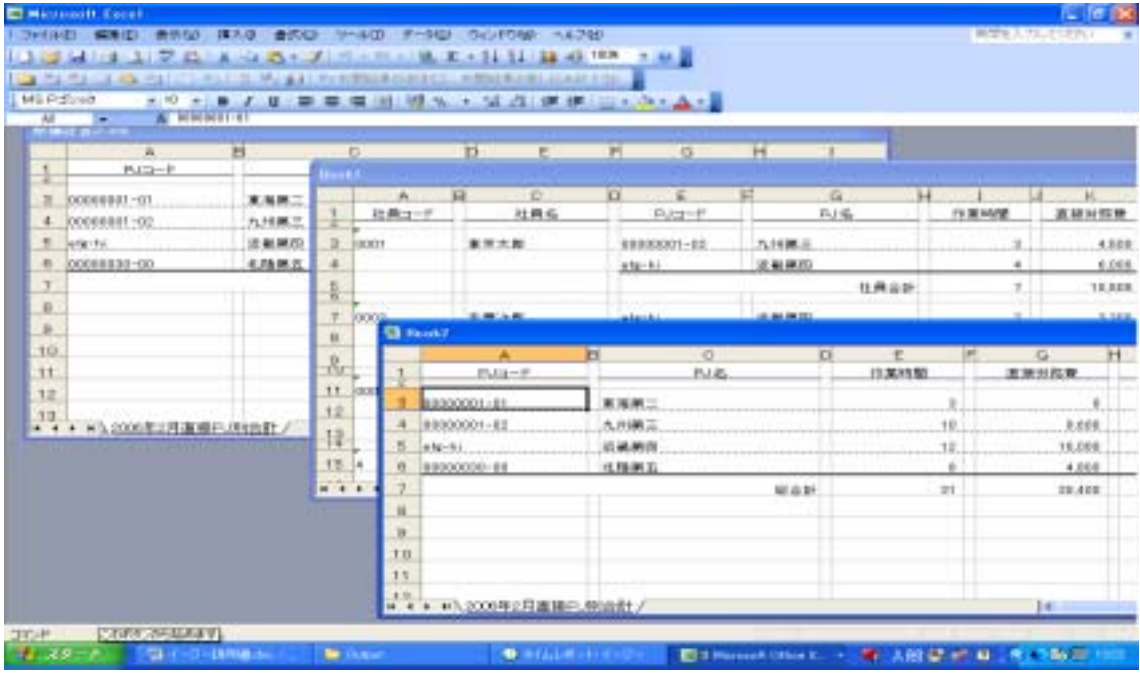

 $\mathbf{X}$ ls  $\mathbf{I}$ 

 $\mathbf{r}_1$